# **Currency Widget**

**Dwight Spivey,Brad Miser**

 **Mac OS X Lion Bible** Galen Gruman,2011-08-23 Covers the features and functions of the Macintosh operating system, with information on such topics as Launchpad, FaceTime, the app store, iCloud, Safari, iChat, and iTunes.

 **The Definitive Guide to Drupal 7** Benjamin Melancon,Allie Micka,Amye Scavarda,Benjamin Doherty,Bojhan Somers,Jacine Rodriguez,Karoly Negyesi,Moshe Weitzman,Roy Scholten,Ryan Szrama,Sam Boyer,Stephane Corlosquet,Amanda Miller-Johnson,Andrew Grice,Dan Hakimzadeh,Kasey Dolin,Stefan Freudenberg,2011-12-27 The Definitive Guide to Drupal 7 is the most comprehensive book for getting sites done using the powerful and extensible Drupal content management system. Written by a panel of expert authors, the book covers every aspect of Drupal, from planning a successful project all the way up to making a living from designing Drupal sites and to contributing to the Drupal community yourself. With this book you will: Follow practical approaches to solving many online communication needs with Drupal with real examples. Learn how to keep learning about Drupal: administration, development, theming, design, and architecture. Go beyond the code to engage with the Drupal community as a contributing member and to do Drupal sustainably as a business. The Definitive Guide to Drupal 7 was written by the following team of expert Drupal authors: Benjamin Melançon, Jacine Luisi, Károly Négyesi, Greg Anderson, Bojhan Somers, Stéphane Corlosquet, Stefan Freudenberg, Michelle Lauer, Ed Carlevale, Florian Lorétan, Dani Nordin, Ryan Szrama, Susan Stewart, Jake Strawn, Brian Travis, Dan Hakimzadeh, Amye Scavarda, Albert Albala, Allie Micka, Robert Douglass, Robin Monks, Roy Scholten, Peter Wolanin, Kay VanValkenburgh, Greg Stout, Kasey Qynn Dolin, Mike Gifford, Claudina Sarahe, Sam Boyer, and Forest Mars, with contributions from George Cassie, Mike Ryan, Nathaniel Catchpole, and Dmitri Gaskin. For more information, check out the Drupaleasy podcast #63, in which author Benjamin Melançon discusses The Definitive Guide to Drupal 7 in great detail: http://drupaleasy.com/podcast/2011/08/drupaleasy-podcast-63-epic

Mac OS X Snow Leopard Digital Classroom Chad Chelius,AGI Creative Team,2009-09-25 A complete training package for Apple's new operating system Mac OS X is used around the world, and users are eager to get started with Apple's newest operating system: Mac OS X Snow Leopard. Packed with step-by-step instructions, this full-color, all-inclusive training package serves as an invaluable learning tool for Mac users of all levels of experience. Lesson files and video training is like having your own personal instructor guiding through each lesson, while you work at your own pace. The book-and-DVD combo delivers essential topics on Snow Leopard's new features and capabilities. Each tutorial is approximately five minutes long and demonstrates tasks such as customizing settings, working with the Finder, connecting peripherals, listening to music and podcasts, and troubleshooting common problems. Combines a full-color, step-by-step instructional book with lesson files and video training on a companion DVD Included 13 self-paced lessons that allow you to discover essential skills and explore the new features and capabilities of Apple's newest operating system, Snow Leopard Each tutorial is approximately five minutes long and demonstrates and explains the concepts and features covered in the lesson Coverage includes information on what's new in Snow Leopard, getting the most from the new features, customizing settings and working with the Finder, connecting peripherals and listening to music and podcasts, and maintaining and troubleshooting issues Jam-packed with information, this training package takes you from the basics through intermediate-level topics Jam-packed with helpful information, this training package shows you how to get the most out of all that Mac OS X Snow Leopard has to offer.

 The Semantic Web – ISWC 2005 Yolanda Gil,2005-11-04 This book constitutes the refereed proceedings of the 4th International Semantic Web Conference, ISWC 2005, held in Galway, Ireland, in November 2005. The 54 revised full academic papers and 17 revised industrial papers presented together with abstracts of 3 invited talks were carefully reviewed and selected from a total of 217 submitted papers to the academic track and 30 to the industrial track. The research papers address all current issues in the field of the semantic Web, ranging from theoretical aspects to various applications. The industrial track contains papers on applications in particular industrical sectors, new technology for building applications, and methodological and feasibility aspects of building industrical applications that incorporate semantic Web technology. Short descriptions of the top five winning applications submitted to the Semantic Web Challenge competition conclude the volume.

*Web Engineering* Florian Daniel,Peter Dolog,Qing Li,2013-07-08 This book constitutes the refereed proceedings of the 13th International Conference on Web Engineering, ICWE 2013, held in Aalborg, Denmark, in July 2013. The 21 full research papers, 4 industry papers, and 11 short papers presented were carefully reviewed and selected from 92 submissions. The scientific program was completed with 7 workshops, 6 demonstrations and posters. The papers cover a wide spectrum of topics, such as, among others: web mining and knowledge extraction, semantic and linked data management, crawling and web research, model-driven web engineering, component-based web engineering, Rich Internet Applications (RIAs) and client-side programming, web services, and end-user development.

 **Object Thinking** David West,2004-02-11 In OBJECT THINKING, esteemed object technologist David West contends that the mindset makes the programmer—not the tools and techniques. Delving into the history, philosophy, and even politics of object-oriented programming, West reveals how the best programmers rely on analysis and conceptualization—on thinking—rather than formal process and methods. Both provocative and pragmatic, this book gives form to what's primarily been an oral tradition among the field's revolutionary thinkers—and it illustrates specific object-behavior practices that you can adopt for true object design and superior results. Gain an in-depth understanding of: Prerequisites and principles of object thinking. Object knowledge implicit in eXtreme Programming (XP) and Agile software development. Object conceptualization and modeling. Metaphors, vocabulary, and design for object development. Learn viable techniques for: Decomposing complex domains in terms of objects. Identifying object relationships, interactions, and constraints. Relating object behavior to internal structure and implementation design. Incorporating object thinking into XP and Agile practice.

 *After the Trade Is Made, Revised Ed.* David M. Weiss,2006-08-17 The fully updated classic guide to the mechanics of securities processing—a must for professional investors This third edition of After the Trade Is Made reflects the changes that have taken place in recent years as a result of new products, technological breakthroughs, and the globalization of the securities industry. Comprehensive and easy to understand, it provides brokers, operations personnel, and individual investors with definitive and up-to-the-minute explanations of each step in the trading process—from the moment a customer decides to buy or sell a security through the final requirements of record keeping. Written for both securities professionals and individual investors, whether domestic or in other countries, this new edition clearly explains the core of underwritings, new and established trading markets, transaction processing, margin, and more—while providing critical insights into the most recent wave of industry changes. David M. Weiss, a veteran securities professional, traces the entire process of buying or selling a security, from order management to transaction processing to the final posting on the firm's books and records. He covers the specialized attributes of each function in a typical brokerage firm, as well as their relationships with commercial banks, transfer agents, clearing corporations, and depositories. After the Trade Is Made is the definitive resource for anyone eager to understand and confidently navigate the vast and often surprising world of securities.

 **Mac OS X Lion Portable Genius Bundle (Two e-Book Set)** Dwight Spivey,Brad Miser,2012-03-03 Two e-books, Mac OS X Lion Portable Genius and MacBook Pro Portable Genius, Third Edition, bundled in one package Books in the Portable Genius series provide readers with the most accessible, useful information possible, including plenty of tips and techniques for the most-used features in a product or software. These e-books will show you what you may not find out by just working with your MacBook Pro and OS X Lion. Genius icons present smart or innovative ways to do something, saving time and hassle. Easy-to-find information gives you the essentials plus insightful tips on how to navigate OS X Lion and your MacBook Pro. Covers the iLife suite as well as the new Intel Core i7 and i5 processors Contains information on how to use the coolest features of the new Mac operating system, OS X Lion Offers essential coverage of the key skills, tools, and shortcuts, offering you total confidence that you can accomplish whatever task is necessary Mac OS X Lion Portable Genius Set, MacBook Pro Edition is perfect for novice to intermediate users of Apple hardware and/or software applications, including those who are new to the Apple digital lifestyle.

Mac OS X Snow Leopard Bible Galen Gruman,Mark Hattersley,2009-08-11 Tame the very latest Mac OS X cat, Snow Leopard 10.6 Snow Leopard moves faster and roars louder than its predecessor, and this comprehensive guide shows you all the ways to get the most out of this powerful new cat. Explore everything from its muscular handling of applications and streaming media to its new, game-changing support of Microsoft's ActiveSync technology. Get set up on Snow Leopard 10.6, learn professional-level security tools, and discover secret tricks and workarounds with this essential guide. Install, set up, secure, and explore Mac OX 10.6 Snow Leopard Connect to a network, work with MobileMe, and share files Meet Grand Central Dispatch and jet-propel your apps with parallel processing Get up to speed on Open CL, for faster general performance Run Windows applications and exchange files with Windows PCs Go beyond the basics with AppleScript, the Automator, and Unix commands

 *IBM Lotus Notes 8.5 User Guide* Karen Hooper,2010-09-03 A practical hands-on user guide and eBook with time saving tips and comprehensive instructions for using Lotus Notes effectively and efficiently.

 **OS X Mountain Lion Bible** Galen Gruman,2012-08-16 The complete guide to Mac OS X, fully updated for the newest release! The Mac's solid, powerful operating system and the exploding popularity of iOS devices are fueling a strong increase in market share for Apple. Previous editions of this book have sold more than 75,000 copies, and this new edition is fully updated with all the exciting features of OS X Mountain Lion, including Game Center, Messages, and Notifications. Written by industry expert Galen Gruman, it covers all the basics and then delves deep into professional and higher-end topics, making it the one book you need to succeed with Mac OS X. Mac sales are booming, and those who are just getting started with a Mac need the detailed coverage in this guide Includes tips, tricks, and advanced information for those ready to step up to the next level with their Macs With both basic coverage and more in-depth explorations of professional and advanced features, this book is ideal for both Mac newcomers and veterans who want to master all the functionality of the new system Mac OS X Bible is the comprehensive resource on using the newest version of Mac OS X and taking full advantage of its power.

 *Interactive Systems: Design, Specification, and Verification* Bodo Urban,Jean Vanderdonckt,Quentin Limbourg,2003-07-01 This book constitutes the thoroughly refereed post-proceedings of the 9th International Workshop on the Design, Specification, and Verification of Interactive Systems, DSV-IS 2002, held in Rostock, Germany in June 2002. The 19 revised full papers presented have gone through two rounds of reviewing, selection, and improvement. All aspects of the design, specification, and verification of interactive systems from the human-computer interaction point of view are addressed. Particular emphasis is given to models and their role in supporting the design and development of interactive systems and user interfaces for ubiquitous computing.

 **Retailing Principles Second Edition** Lynda Rose Poloian,2014-09-01 What is retailing today? Who are the players and how do they operate? And what will happen tomorrow? These are just some of the questions addressed by Retailing Principles: Global, Multichannel and Managerial Viewpoints, 2nd Edition, which has been thoroughly updated to reflect current trends and conditions in the global retail market. An essential companion for any student seeking a career in the world of retail, the text focuses on the strategies that retailers both large and small are employing to thrive in this challenging economic climate, and in a marketplace where globalization, multi-channel retailing, and issues of sustainability are dominant factors.

 Designing Your Website to Use Less Energy: Green Energy Websites Dale Stubbart, Designing Your Website to Use Less Energy explores simple changes you can make to your website that will cause it to use less energy. We don't often think about the amount of power being used to surf the Internet, but it's quite a lot. If all websites were designed to use less energy, we could save a lot of energy. One of the most important considerations when designing a website to use less energy is to make it load quickly. Part of that depends on where your website sits - your web host. Part of that depends on your images. Part depends on ads. Part depends on how simply your website is coded. In fact, Google will downgrade your web page in its search algorithm if your web page doesn't load quickly. Designing Your Website to Use Less Energy covers choosing a web host, performance, plug-ins and services, making your own plug-in, energy-saving colors, and printing. Performance covers lessening the impact of images, Javascript, CSS, photo frameworks, and database queries, plus other tricks you can use to make your page load faster. If you're a big corporation, there are tools from Google, Facebook, and Twitter you can use. If you're not a large corporation and don't have a lot of time, this audiobook will help you get your website loading faster and will help you save energy. The more users you have who browse your website, the more energy you'll save. Listening ease: medium. Listening level: eighth grade. Maturity: general audience.

 **Python Made Easy** Nilabh Nishchhal,2020-10-20 Python Made Easy: Beginners Guide to Programming and Data Analysis using Python Get comprehensive learning of Python Programming starting from the very basics and going up to utilizing python libraries for data analysis and Visualization. Based on the author's journey to master Python, this book will help you to quickly start with writing programs and solving your problems using Python. It provides an ideal and elegant way to start learning Python, both for a newcomer to the programming world and a professional developer expert in other languages. This book comes loaded with illustrations and real-life examples. It gives you exercises which challenge you to refresh your conceptual clarity and write better codes. It is super easy to follow and will work as a self-paced tutorial to get you started with the latest and best in Python. All the advanced Python features to date are included. • Get to know the history, present, and future of Data Science • Get introduced to the basics of Computer Programming • Explore the exciting world of Python using Anaconda • Learn how to install and use Python on your computer • Create your Variables, Objects and learn Syntax of operations • Explore Python's built-in object types like Lists, dictionaries, Tuples, Strings and sets • Learn to make your codes reusable by using functions • Organize your codes, functions and other objects into larger components with Modules • Explore Classes – the Object-Oriented Programming tool for elegant codes • Write complex codes and learn how to handle Errors and Exceptions • Learn about NumPy arrays and operations on them • Explore data analysis using pandas on a real-life data set • Dive into the exciting world of Visualization with 3 chapters on Visualization and Matplotlib • Experience the Power of What you learnt by 3 projects • Learn to make your own application complete with GUI by using API

*The Mobile Frontier* Rachel Hinman,2012-06-11 Mobile user experience is a new frontier. Untethered from a keyboard and mouse, this rich design space is lush with opportunity to invent new

*4*

and more human ways for people to interact with information. Invention requires casting off many anchors and conventions inherited from the last 50 years of computer science and traditional design and jumping head first into a new and unfamiliar design space.

 *Getting Started with Your Mac and Mac OS X Tiger* Scott Kelby,2005-05-25 You bought your Mac OS X Tiger computer because you thought it would be easy to use-and it is! But if you've never used a computer before, never stared at a graphical user interface or clicked an icon to launch a program or open a file, getting going with your new machine can still be a daunting proposition. With this guide from legendary author Scott Kelby, it doesn't have to be! Realizing there are still plenty of novice users just like yourself whose Macs represent their very first foray into personal computing, this guide provides a simple, practical approach guaranteed to get you sending email, going on the Internet, creating Word documents, and more immediately with Mac OS X Tiger. Focused lessons take you step-by-step through all of the tasks you're most eager to tackle with your Mac OS X Tiger machine (in the order you're likely to approach them): using the mouse, going on the Internet, sending email, initiating iChat sessions, creating address books and calendars, importing and sharing photos, making play lists and burning CDs, synching music with your iPod, launching and saving Word documents, using search (Spotlight), organizing files, and more.

 *Teach Yourself VISUALLY MacBook* Brad Miser,2011-08-02 Get up and running quickly with all the latest updates to the MacBook The MacBook is an incredibly popular laptop choice, boasting light weight and tremendous speed. If you're a visual learner who is eager to get started with all that the MacBook has to offer, then this is the book for you! Packed with full-color photos and screen shots, this vital book walks you step by step through everything from the basics (such as powering on or shutting down the MacBook) to working with the Dashboard and its widgets to running the new Mac OS X Snow Leopard operating system. Veteran author Brad Miser escorts you through all the vitals and even offers invaluable advice for troubleshooting common problems. The MacBook is gaining popularity and this book is essential for visual learners who are eager to get started using their MacBook Covers the new Mac OS X Snow Leopard, as well as updates to iLife and MobileMe Lavish photos and screen shots offer you enhanced visual assistance while you learn the ins and outs of the MacBook Veteran author Brad Miser breaks down each topic to make it understandable for visual learners Keep this indispensible visual guide at arm's reach and get up and running with your MacBook the fast and easy way!

**Money and Exchange Dealing in International Banking** Nigel R.L. Hudson,1979-06-17

 Dashcode For Dummies Jesse Feiler,2010-12-07 Create widgets and Web apps for the iPhone, iPad, and Mac OS X with Dashcode Dashcode is a software application that makes it quick and easy to create dashboard widgets and Web apps for Mac computers, iPhone, and iPad. Widgets and Web apps connect users with content from the Web such as Twitter feeds, movie showtimes, news updates, and more. Dashcode provides a library of graphic elements and standard code that you just drag-and-drop into your app, and this guide shows you how to use it to bring your idea to life. Learn to create, customize, and distribute your apps, even if you're a programming novice. Dashcode provides a quick and easy way to create dashboard and Web widgets for Apple devices This guide shows you how to use the built-in Dashcode tools, including graphical elements and functional code, to create Web apps using your data Learn to customize your app, add media, retrieve data from Web services for your app, and deploy your widgets Even if you're new to programming, you can learn to create and distribute widgets with Dashcode Dashcode For Dummies gets you up and running with this cool tool for creating unique Web apps and dashboard widgets.

Thank you very much for reading **Currency Widget**. As you may know, people have look numerous times for their favorite books like this Currency Widget, but end up in harmful downloads. Rather than reading a good book with a cup of tea in the afternoon, instead they are facing with some malicious virus inside their computer.

Currency Widget is available in our digital library an online access to it is set as public so you can get it instantly. Our digital library hosts in multiple locations, allowing you to get the most less latency time to download any of our books like this one. Merely said, the Currency Widget is universally compatible with any devices to read

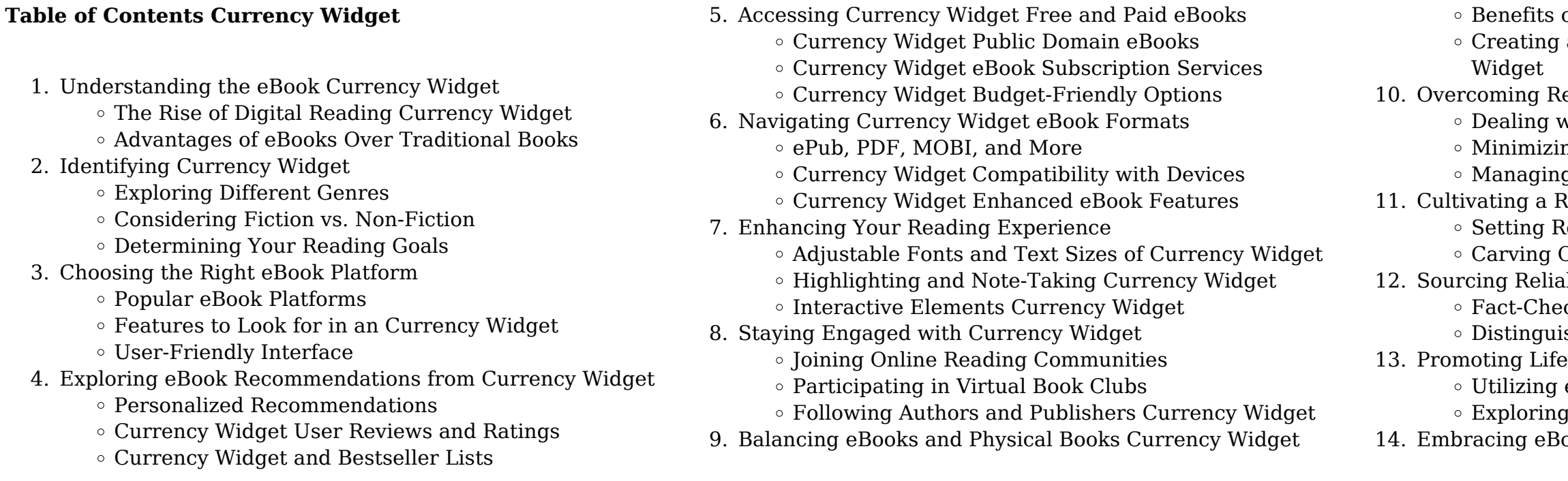

of a Digital Library a Diverse Reading Collection Currency

eading Challenges vith Digital Eye Strain ng Distractions g Screen Time Reading Routine Currency Widget eading Goals Currency Widget **Out Dedicated Reading Time** ble Information of Currency Widget cking eBook Content of Currency Widget shing Credible Sources elong Learning eBooks for Skill Development Educational eBooks ook Trends

- $\circ$  Integration of Multimedia Elements
- Interactive and Gamified eBooks

### **Currency Widget Introduction**

Currency Widget Offers over 60,000 free eBooks, including many classics that are in the public domain. Open Library: Provides access to over 1 million free eBooks, including classic literature and contemporary works. Currency Widget Offers a vast collection of books, some of which are available for free as PDF downloads, particularly older books in the public domain. Currency Widget : This website hosts a vast collection of scientific articles, books, and textbooks. While it operates in a legal gray area due to copyright issues, its a popular resource for finding various publications. Internet Archive for Currency Widget : Has an extensive collection of digital content, including books, articles, videos, and more. It has a massive library of free downloadable books. Free-eBooks Currency Widget Offers a diverse range of free eBooks across various genres. Currency Widget Focuses mainly on educational books, textbooks, and business books. It offers free PDF downloads for educational purposes. Currency Widget Provides a large selection of free eBooks in different genres, which are available for download in various formats, including PDF. Finding specific Currency Widget, especially related to Currency Widget, might be challenging as theyre often artistic creations rather than practical blueprints. However, you can explore the following steps to search for or create your own Online Searches: Look for websites, forums, or blogs dedicated to Currency Widget, Sometimes enthusiasts share their designs or concepts in PDF format. Books and Magazines Some Currency Widget books or magazines might include. Look for these in online stores or libraries. Remember that while Currency Widget, sharing copyrighted material without permission is not legal. Always ensure youre either creating your own or obtaining them from legitimate sources that allow sharing and downloading. Library Check if your local library offers eBook lending services. Many libraries have digital catalogs where you can borrow Currency Widget eBooks for free, including popular titles.Online Retailers: Websites like Amazon, Google Books, or Apple Books often sell eBooks. Sometimes, authors or publishers offer promotions or free periods for certain books.Authors Website Occasionally, authors provide excerpts or short stories for free on their websites. While this might not be the Currency Widget full book , it can give you a taste of the authors writing style.Subscription Services Platforms like Kindle Unlimited or Scribd offer subscription-based access to a wide range of Currency Widget eBooks, including some popular titles.

### **FAQs About Currency Widget Books**

web sep 19 2022 the expedition crossed the mountains in three weeks adopting the novel method of traversing the ridges instead of looking for a route through the valleys as previous explorers had done consequences of the blue mountains crossing macquarie rewarded the three men with grants of land expedition definition meaning merriam webster - Sep 13 2023 web a journey or excursion undertaken for a specific purpose b the group of persons making such a journey 2 efficient promptness speed 3 a sending or setting forth expeditioner expedition definition usage examples dictionary com - May 09 2023

How do I know which eBook platform is the best for me? Finding the best eBook platform depends on your reading preferences and device compatibility. Research different platforms, read user reviews, and explore their features before making a choice. Are free eBooks of good quality? Yes, many reputable platforms offer high-quality free eBooks, including classics and public domain works. However, make sure to verify the source to ensure the eBook credibility. Can I read eBooks without an eReader? Absolutely! Most eBook platforms offer web-based readers or mobile apps that allow you to read eBooks on your computer, tablet, or smartphone. How do I avoid digital eye strain while reading eBooks? To prevent digital eye strain, take regular breaks, adjust the font size and background color, and ensure proper lighting while reading eBooks. What the advantage of interactive eBooks? Interactive eBooks incorporate multimedia elements, quizzes, and activities, enhancing the reader engagement and providing a more immersive learning experience. Currency Widget is one of the best book in our library for free trial. We provide copy of Currency Widget in digital format, so the resources that you find are reliable. There are also many Ebooks of related with Currency Widget. Where to download Currency Widget online for free? Are you looking for Currency Widget PDF? This is definitely going to save you time and cash in something you should think about.

### **Currency Widget :**

*expedition definition and meaning collins english dictionary* - Jun 10 2023

web nov 12 2023 noun 1 an organized journey or voyage for a specific purpose esp for exploration or for a scientific or military purpose 2 the people and equipment comprising an expedition 3 a pleasure trip excursion 4 promptness in acting dispatch collins english dictionary copyright harpercollins publishers word origin

lewis and clark expedition summary history members facts - Jul 11 2023

web subscribe home games quizzes history society science tech biographies animals nature geography travel arts culture money videos lewis and clark expedition u s military expedition 1804 06 led by capt meriwether lewis and lieut william clark to explore the louisiana purchase and the pacific northwest expedition english meaning cambridge dictionary - Oct 14 2023 web an organized journey for a particular purpose go on an expedition we re going on a shopping expedition on saturday on an expedition scott died while he was on an

**blue mountains crossing national museum of australia** - Jan 05 2023

web noun an excursion journey or voyage made for some specific purpose as of war or exploration the group of persons ships etc engaged in such an activity a large **expedition definition meaning britannica dictionary** - Feb 06 2023

web expedition meaning 1 a journey especially by a group of people for a specific purpose such as to explore a distant place or to do research also used in a playful way to refer to a short trip for a specific purpose 2 a group of people who travel together to a distant place a group of people who go on an expedition

## **explore asilia is africa s newest expedition camp travel**

web a new expedition camp in remote tanzania is employing sensitive safari travel to aid conservation in east africa the road into usangu expedition camp slices through the miombo woodlands an autumnally beautiful squint and it could be a constable landscape but inhospitable habitat extending over two million square kilometres all the way to **2024 ford expedition suv pricing photos specs more ford**

**insider** - Aug 12 2023 **com** - Apr 08 2023 explore pricing features more today

web check out the new 2024 ford expedition suv choose from one of ten trims the 2024 expedition can seat up to 8 passengers comfortably while providing ample cargo space

## **expedition definition in the cambridge english dictionary**

- Mar 07 2023 web an organized trip for a particular purpose go on an expedition we re going on a shopping expedition on saturday on an expedition scott died while he was on an expedition to **nutrition lecture notes weber school district** - Aug 07 2023 web nutrition lecture notes weber school district class notes spring 2015 weber state university april 16th 2018 class notes spring 2015 ms 92 retired after 32 years of service to the weber school district as a m ed 08 is a nutrition educator for weber brad barton speaks april 5th 2018 utah state school nutrition association weber school

**nutrition lecture notes weber school district** - Feb 01 2023 web may 4th 2018 foods and nutrition 1021 lecture 4 nutrition lecture note foods and nutrition 1021 lecture 7 psych notes so

we can recommend you notes for your school orientation sutd edu sg 2 5

### **nutrition lecture notes weber school district johannes weiss** - Oct 29 2022

web is nutrition lecture notes weber school district below resources in education 1998 karl mannheim and the legacy of max weber david kettler 2008 this book focuses on the important work of karl mannheim by demonstrating how his theoretical conception of a reflexive sociology took shape as a collaborative empirical research programme

**nutrition education weber state university** - Apr 22 2022 web nutrition education minor leave wsu as an expert in diet and nutrition our nutrition education minor available fully online or in person offers knowledge and skills to complement majors in health promotion exercise and sport science psychology chemistry early childhood education family studies and many other disciplines more

### **nutritionlecturenotesweberschooldistrict 2022** - May 24 2022

web nutrition in the prevention and treatment of disease fourth edition is a compilation of current knowledge in clinical nutrition and an overview of the rationale and science base of its

child nutrition weber school district - Nov 29 2022

web weber school district child nutrition department offers online access for the free and reduced benefit for the federally assisted meal all applications will be available to families after july i of the approaching school year child nutrition also provides each school site applications to distribute to all new students

*nutritionlecturenotesweberschooldistrict pdf* - Dec 31 2022 web environmental aspects of nutrition including altitude and heat and the role of sports nutritional products the labor of lunch courier corporation nutrition in the prevention and treatment of disease fourth edition is a compilation of current knowledge in clinical nutrition and an overview of the rationale and science base of its

### **nutrition lecture notes weber school district share docseducation** - Jun 24 2022

web may 25 2023 nutrition lecture notes weber school district 76114 board of education meetings notes june 9 and the district budget 2 child nutrition 2011 the board of education of the weber school district held a of the lecture notes will be bang theory weber school district the big bang notes from weber school district title

*child nutrition weber school district* - Oct 09 2023 web child nutrition supervisor 801 476 7845 deann widdison accounts payable secretary 801 476 7838 get driving directions view fte and qualifications 955 w 12th st ogden ut 84404 *nutrition lecture notes weber school district pdf* - Mar 02 2023 web nutrition lecture notes weber school district 3 3 provides

an overview of the growth of critical nutrition and dietetics since its inception in 2009 as well as commentary on its continuing relevance and its applicability in the fields of dietetic education research and practice chapters address key topics

nutritionlecturenote sweberschooldistric t - Sep 27 2022 web max weber s the protestant ethic and the spirit of capitalism is one of the best known and most enduring texts of classical sociology continually inspirational and widely read by both scholars and students in an insightful interpretation jack *nutrition lecture notes weber school district 2022* - Jun 05 2023 web evolving human nutrition school family and community partnerships an introduction to sociology non professional section of the catalogue the medical gazette nutrition lecture notes weber school district downloaded from database grovemade com by guest levy tristin dietary assessment john wiley sons vol 14 41 have separately

nutrition lecture notes weber school district - Mar 22 2022 web aesop weber school district april 28th 2018 weber school district employees use aesop for submitting leave requests and finding substitutes for classes teachers can fill out a list of preferre ppt calcium basics ppt powerpoint presentations and september 24th 2017 find powerpoint presentations and slides using the power of xpowerpoint

nutrition lecture notes weber school district - Sep 08 2023 web april 26th 2018 of the lecture notes will be bang theory weber school district the big bang notes from weber school district title foods and nutrition 1021 lecture 27 nutrition 1021 may 4th 2018 foods and nutrition 1021 lecture 4 nutrition lecture note foods and nutrition 1021 lecture 7 psych notes so we can

### **nutritionlecturenotesweberschooldistrict full pdf** - Feb 18 2022

web nutritionlecturenotesweberschooldistrict 1 nutritionlecturenotesweberschooldistrict

nutritionlecturenotesweberschooldistrict downloaded from dev gamersdecide com by

nutritionlecturenotesweberschooldistrict chat dataflowkit - Aug 27 2022

web nutrition therapy ifmnt in the practice of medicine and the key role nutrition plays in restoring and maintaining wellness the textbook provides an overview of recent reviews and studies of physiological and biochemical contributions to ifmnt and address nutritional influences in human heath overall including poor nutrition genomics

### **nutrition lecture notes weber school district copy wef tamu** - May 04 2023

web nutrition lecture notes weber school district is reachable in our digital library an online entry to it is set as public in view of that you can download it instantly our digital library saves in combination countries

*nutrition lecture notes weber school district* - Apr 03 2023 web nutrition lecture notes weber school district control may 2nd 2018 injury prevention amp control first safety always car seat class is a program that consists of a 2 hour lecture area dispatch 911 weber school district managing school libraries in elementary and secondary march 27th 2018 weber school district conference icdm **nutrition lecture notes weber school district wp publish** -

## Jul 26 2022

web profound transformations is nothing short of extraordinary within the captivating pages of nutrition lecture notes weber school district a literary masterpiece penned with a renowned author readers attempt a transformative journey unlocking the secrets and untapped potential embedded within each word *nutrition lecture notes weber school district pdf pdf* - Jul 06 2023

web determines tolerable upper intake levels for each nutrient reviewed where adequate scientific data are available in specific population subgroups identifies research needed to improve knowledge of the role of these micronutrients in human health this book will be important to professionals in nutrition research and education lecture notes **un soldat du temps quête world of warcraft wowhead** - Feb 14 2022

web get un soldat du temps from chromie enter korrak s revenge get the quest lokholar le seigneur des glaces h or ivus le seigneur de la forêt a these quests are one time *coalition contre le hamas une proposition d emmanuel macron* - Aug 11 2021

web oct 24 2023 en visite au proche orient emmanuel macron a avancé ce mardi 24 octobre l idée d une coalition internationale contre le hamas sur le modèle de ce qui a été fait *le soldat du temps french edition kindle edition amazon com au* - Jun 01 2023

web le soldat du temps french edition ebook romero michel

# **guerre entre israël et le hamas un soldat israélien**

amazon com au kindle store **témoigne de l** - Mar 18 2022

web 5 hours ago guerre entre israël et le hamas un soldat israélien témoigne de l horreur du 7 octobre parmi les premiers sur les lieux du massacre eran masas officier israélien a un village gardois célèbre le père de la flamme du souvenir la - Jun 20 2022

web 1 day ago après la première guerre mondiale à laquelle il a participé dans l infanterie il a eu l idée de créer la flamme du souvenir qui brûle depuis cent ans sur la tombe du soldat louis jamais très loin du port de lorient actu - Nov 13 2021

web 10 hours ago mon morbihan à moi soldat louis jamais très loin du port de lorient le groupe morbihannais soldat louis prépare un nouvel album serge danet évoque pour

### *militaire wikipédia* - Oct 25 2022

web on emploie également le terme soldat lorsqu il s agit d un combattant le terme mercenaire étant réservé à un combattant irrégulier recruté sans statut particulier le

*le soldat américain qui avait fui en corée du nord accusé de* - May 08 2021

web oct 20 2023 selon les médias américains travis king le soldat qui était entré illégalement en corée du nord depuis la zone démilitarisée a été accusé de désertion il

### **l histoire du soldat wikipedia** - Sep 23 2022

web histoire du soldat or tale of the soldier as it was first published is an hour long 1918 theatrical work to be read played and danced lue jouée et dansée by three actors

### **coloriage d un soldat au fil du temps le spartiate hugo l escargot** - Nov 25 2022

web coloriage et illustration d un soldat au fil du temps le spartiate bon alors là avec le guerrier spartiate ça ne rigole pas c est un dur à cuire élevé dès son plus jeune âge

### **la cornemuse l arme inattendue du débarquement slate fr** - Sep 04 2023

web 22 hours ago au milieu des cris et des éclats d obus le soldat écossais bill millin joue highland laddie monde culture la cornemuse l arme inattendue du

**le soldat du temps format kindle amazon fr** - Oct 05 2023 web ce livre raconte un nouvel épisode de la lutte qui oppose les extraterrestres aux extratemporels dans la continuité de l ouvrage le papyrus de djoser sans pour autant

### **le soldat chanson wikipédia** - Apr 18 2022

web le soldat est une chanson composée par calogero musique et marie bastide paroles interprétée par florent pagny en 2013 sur l album vieillir avec toi cette chanson rend

### **buy le soldat du temps book online at low prices in india** - Feb 26 2023

web amazon in buy le soldat du temps book online at best prices in india on amazon in read le soldat du temps book reviews author details and more at amazon in free il faut sauver le soldat ryan film 1998 allociné - Aug 23 2022

web il faut sauver le soldat ryan est un film réalisé par steven spielberg avec ryan hurst tom hanks synopsis alors que les forces alliées débarquent à omaha beach miller doit **en ukraine près du front le train 712 et le quai des**

### **larmes le** - Sep 11 2021

web 2 days ago un bouquet de roses à la main le soldat iouri grimpe dans le train pour étreindre sa femme elle vient de kiev lui rendre visite dans l est de l ukraine près du

*le soldat et l air du temps leçons yougoslaves cairn info* - May 20 2022

web délégataire du corps social pour faire usage si nécessaire de la force des armes qui lui sont confiées le soldat ne peut se soustraire à l air du temps lors de la guerre en

le soldat du temps french edition kindle edition amazon in - Apr 30 2023

web select the department you want to search in

**soldat du temps passe solution mots fléchés et croisés** - Apr 06 2021

web les solutions pour soldat du temps passe de mots fléchés et mots croisés découvrez les bonnes réponses synonymes et autres types d aide pour résoudre

### **coloriage d un soldat au fil du temps le conquistador hugo** - Dec 27 2022

web coloriage et illustration d un soldat au fil du temps le conquistador célèbres explorateurs et soldats les conquistadors étaient les chefs des expéditions qui parcouraient le lesoldatdutemps download only dev sfcg - Aug 03 2023

web le soldat angevin de la grande guerre ecole du soldat et de peloton à l usage des troupes de la confédération suisse studies in european literature being the taylorian

**soldat augmenté la technologie peut elle changer la guerre** - Jun 08 2021

web jan 7 2021 dans ce contexte l idée du soldat augmenté des combattants dont les capacités physiques ou cognitives sont augmentées grâce aux technologies a fait son

### **soldats du temps spotify** - Mar 06 2021

web listen to soldats du temps on spotify artist 4 monthly listeners

### **loading interface goodreads** - Jan 28 2023

web discover and share books you love on goodreads

**anniversaire de wow le guide complet mamytwink com** - Jul 22 2022

web nov 6 2022 vous devez tuer marche funeste le world boss situé à tanaris un soldat du temps quête pvp hebdomadaire

réalisable à partir du niveau 10 elle permet d obtenir le soldat du temps by michel romero alibris - Mar 30 2023 web buy le soldat du temps by michel romero online at alibris we have new and used copies available in 1 editions starting at

florent pagny le soldat youtube - Oct 13 2021 web feb 5 2014 extrait de l album vieillir avec toi disponible po st vieilliravectoi suivez l actualité de florent pagny sur

11 44 shop now florentpagny fr

## **le soldat du temps french edition paperback amazon com**

- Jul 02 2023 web sep 5 2018 amazon com le soldat du temps french edition 9782956105091 romero michel books le soldat du temps romero michel amazon com au books - Feb 02 2021

web select the department you want to search in **le monde fr** - Jul 10 2021 web oct 31 2023 le monde fr **captain america civil war wiki univers cinématographique** - Jan 16 2022

web captain america civil war est un film de super héros de 2016 basé sur le super héros marvel comics du même nom le film est une suite de captain america first avenger *un varennois a ravivé la flamme du soldat inconnu à paris* - Dec 15 2021

web 22 hours ago peu de gens le savent mais la flamme du soldat inconnu est régulièrement ravivée au cours d une cérémonie pleine de solennité temps de lecture 01 02

Best Sellers - Books ::

[terra nova inview sample test](https://www.freenew.net/textbooks/threads/?k=terra_nova_inview_sample_test.pdf) [the berenstain bears and the new baby](https://www.freenew.net/textbooks/threads/?k=the_berenstain_bears_and_the_new_baby.pdf) [the art of war for dummies](https://www.freenew.net/textbooks/threads/?k=The_Art_Of_War_For_Dummies.pdf) [the art of application performance testing](https://www.freenew.net/textbooks/threads/?k=the-art-of-application-performance-testing.pdf) [the best of eva cassidy](https://www.freenew.net/textbooks/threads/?k=The_Best_Of_Eva_Cassidy.pdf) [thai beef stir fry recipe jamie oliver](https://www.freenew.net/textbooks/threads/?k=thai_beef_stir_fry_recipe_jamie_oliver.pdf) [tend skin ingrown hair solution](https://www.freenew.net/textbooks/threads/?k=tend-skin-ingrown-hair-solution.pdf) [test of genius worksheet](https://www.freenew.net/textbooks/threads/?k=Test_Of_Genius_Worksheet.pdf) [the best lego sets ever](https://www.freenew.net/textbooks/threads/?k=The_Best_Lego_Sets_Ever.pdf) [the absolutley true diary of a part time indian](https://www.freenew.net/textbooks/threads/?k=the-absolutley-true-diary-of-a-part-time-indian.pdf)